# The **linegoal**<sup>∗</sup> package

### **A new "dimen" corresponding to the remainder of the line**

<florent.chervet at free.fr>

## 2010/06/06 – version 1.1

#### **Abstract**

linegoal provides a macro **\linegoal** which expands to the dimension of the remainder of the line. It requires pdfT<sub>E</sub>X for its \pdfsavepos primitive. Two compilations (at least) are necessary to get the correct line goal.

More precisely: \setlength is overloaded so that:

\setlength\mydimen{\linegoal}

sets \mydimen to be the (horizontal) length of the remainder of the current line. This can be useful for use with tabularx or tabular\* for example (see [User interface\)](#page-0-0).

linegoal requires pdfTEX and uses the zref-savepos module of  $zref<sup>1</sup>$  package.

## **Contents**

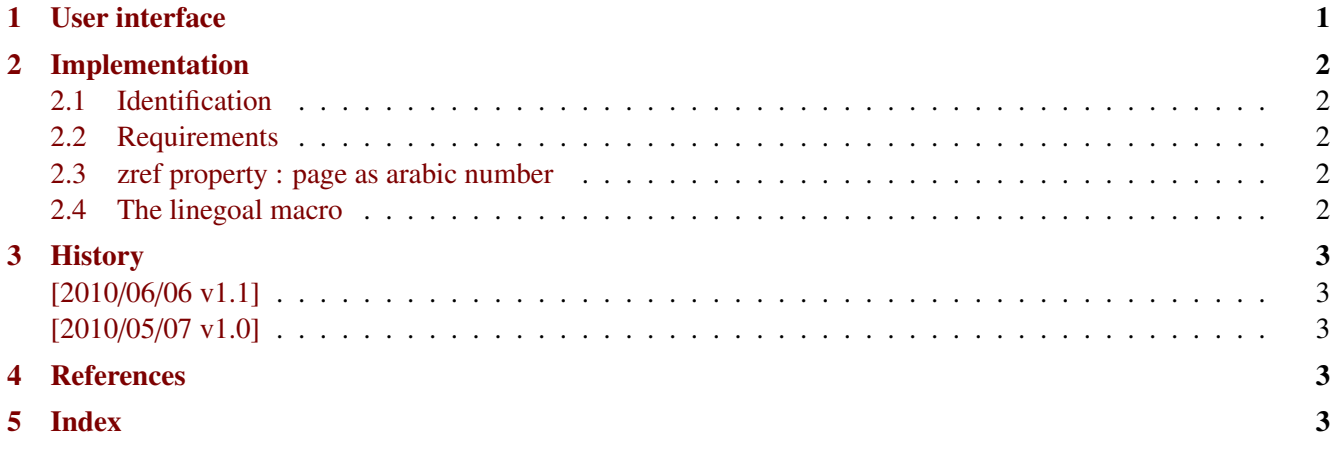

## <span id="page-0-0"></span>**1 User interface**

```
This is a tabular that fills the remainder of the line:
    \begin{tabularx}\linegoal{|l|X|}\hline
       Something & Something else \\
       Something & Something else \\\hline
    \end{tabularx}
```
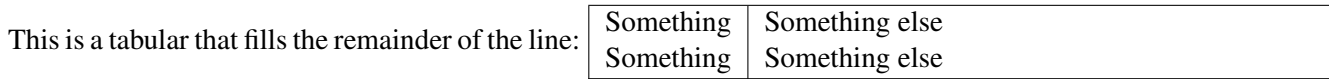

This documentation is produced with the DocStrip utility.

→ To get the documentation, run (thrice): pdflatex linegoal.dtx To get the index, run: makeindex -s gind.ist linegoal.idx

→ To get the package, run: etex linegoal.dtx

The .dtx file is embedded into this pdf file thank to embedfile by H. Oberdiek. 1. zref: [CTAN:macros/latex/contrib//oberdiek/](http://www.ctan.org/tex-archive/macros/latex/contrib//oberdiek/) 1 / [3](#page-2-5)

# <span id="page-1-0"></span>**2 Implementation**

## <span id="page-1-1"></span>**2.1 Identification**

- This package is intended to use with LATEX so we don't check if it is loaded twice.
- The package namespace is **\LNGL@**

```
1 (*package)
2 \NeedsTeXFormat{LaTeX2e}% LaTeX 2.09 can't be used (nor non-LaTeX)
3 [2005/12/01]% LaTeX must be 2005/12/01 or younger
4 \ProvidesPackage{linegoal}
5 [2010/06/06 v1.1 - A new dimen corresponding to the remainder of the line]
6 \def\LNGL@pkg@name{linegoal}
```
### <span id="page-1-19"></span><span id="page-1-2"></span>**2.2 Requirements**

The package requires zref and its module zref-savepos.

```
7 \ifdefined\pdfsavepos\else
8 \PackageWarning\LNGL@pkg@name
9 {This package requires pdfTeX for its \string\pdfsavepos primitive\MessageBreak
10 pdfTeX has not been detected and \LNGL@pkg@name\space will not be loaded}%
11 \expandafter\endinput
12 \setminus fi13 \RequirePackage{etex,zref,zref-savepos}
```
#### <span id="page-1-3"></span>**2.3 zref property : page as arabic number**

<span id="page-1-7"></span>14 \zref@newprop\*{LNGL@page}[0]{\the\c@page}

#### <span id="page-1-4"></span>**2.4 The linegoal macro**

#### <span id="page-1-14"></span>\linegoal

```
15 \globcount\LNGL@unique
16 \def\linegoal{linegoal}
17 \def\set@linegoal#1#2{%
18 \@bsphack
19 \if@filesw
20 \global\advance\LNGL@unique\@ne
21 \pdfsavepos
22 \zref@labelbyprops{linegoal.\the\LNGL@unique}{posx,LNGL@page}%
23 #1=\dimexpr\linewidth-\zref@extractdefault{linegoal.\the\LNGL@unique}{posx}0sp
24 +\ifodd\zref@extractdefault{linegoal.\the\LNGL@unique}{LNGL@page}0
25 \oddsidemargin
26 \else \evensidemargin
27 \qquad \qquad \int f28 +1in+\hoffset
29 \relax
30 \overline{\text{fi}}31 \@esphack
32 }% \set@linegoal
33 \AtBeginDocument\LNGL@AtBeginDocument@hook
34 \def\LNGL@AtBeginDocument@hook{%
35 \let\LNGL@ORI@setlength\setlength
36 \protected\def\setlength##1##2{%
37 \ifx\linegoal##2\expandafter\set@linegoal
38 \else \expandafter\LNGL@ORI@setlength
39 \fi{##1}{##2}%
```
#### <span id="page-2-7"></span><span id="page-2-6"></span><span id="page-2-5"></span>40 }% \setlength 41 }% \LNGL@AtBeginDocument@hook

 $42 \langle / \text{package} \rangle$ 

# <span id="page-2-0"></span>**3 History**

#### <span id="page-2-1"></span>**[2010/06/06 v1.1]**

• The first release required some small corrections !

#### <span id="page-2-2"></span>**[2010/05/07 v1.0]**

• First version.

## <span id="page-2-3"></span>**4 References**

[1] Heiko Oberdiek: *The* zref *package*; 2010/05/01 v2.17; [CTAN:macros/latex/contrib/oberdiek/](ftp://ftp.ctan.org/tex-archive/macros/latex/contrib/oberdiek/).

# <span id="page-2-4"></span>**5 Index**

Numbers written in italic refer to the page where the corresponding entry is described; numbers underlined refer to the code line of the definition; plain numbers refer to the code lines where the entry is used.

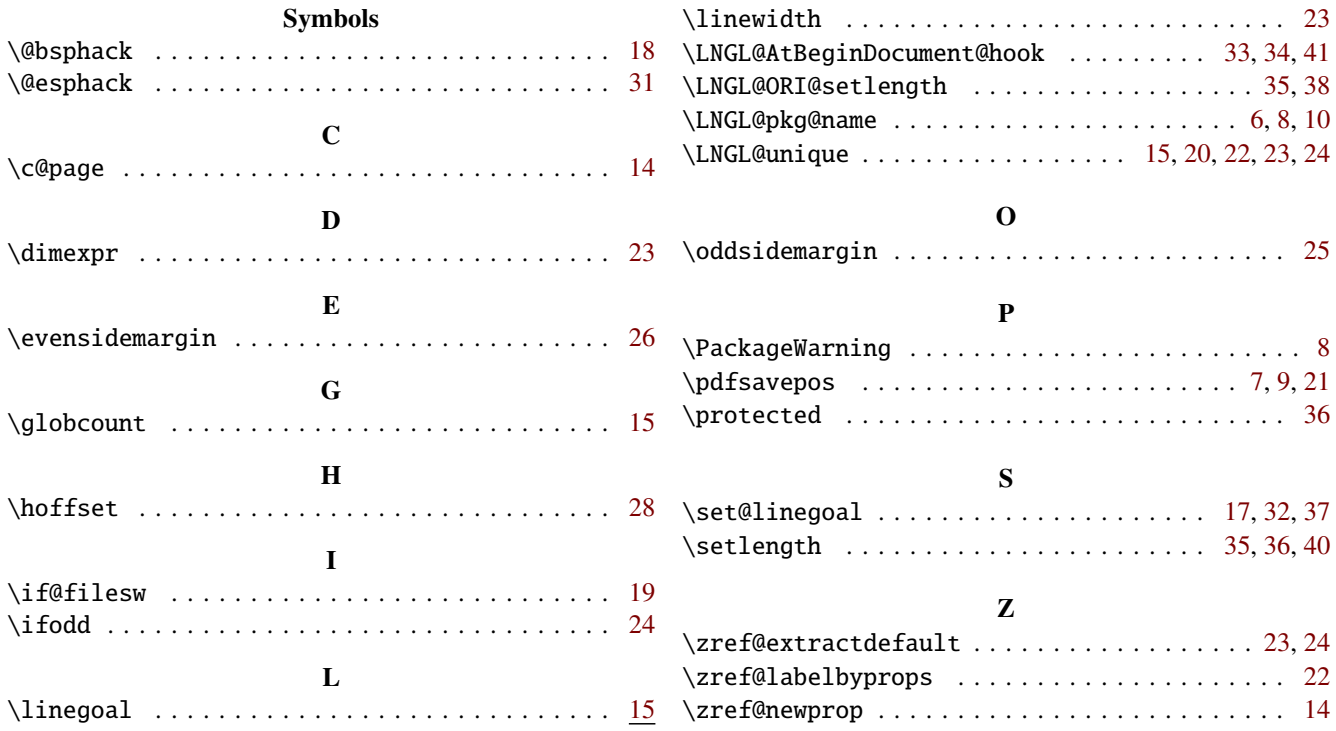